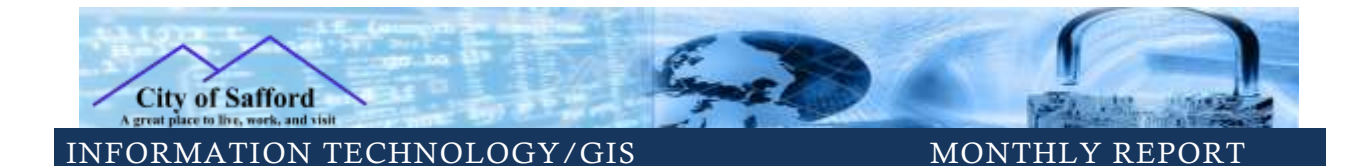

## ACTIVITIES JUNE 2019

In June Justin worked to setup our Caselle server and create the custom storage location that would be needed for Caselle Document Management. This included configuring a custom storage location for files to be stored for use in Caselle Document Management. Justin specifically setup a "cabinet" and configured permissions for Finance to be able to store W2's in Document Management. Justin also worked to figure out how to install Document Management on PC's and learned what special permissions that were needed to have the program run correctly, in the event of errors.

We worked quite a bit on our camera system this month. We terminated and reconnected the security cameras at Glen Meadows park after the rebuilding of the bathrooms and replaced a security camera at Glen Meadows Park that was broken. We also installed security cameras out at the electric substation on 8<sup>th</sup>. Ave. Upgraded and setup two Unifi Security Camera servers to help balance the load placed on the servers from the cameras we have installed across the City. Prior to the setup of two physical Unifi video servers we ran all of the cameras off of virtual machines. We did some testing and found we had better video performance running off of physical Unifi Video Servers. Justin migrated the security cameras to record on 2 physical servers that help enhance recording performance and recording retrieval. We installed two 10TB hard drives to increase storage capacity for video recordings. Having 2 drives allows us to replicate data from one drive to another in case of failure of a single drive. The camera system at the Warehouse stopped working so we will be looking into replacing that system next month. We worked on running network lines to the front of city hall in preparation for two new cameras that will be installed for the front lawn.

Matt worked to help move HR over to the Annex and setup printer and private print options on the local copy machine. After meeting with accounting, fleet and IT it was decided that RTA would be over kill for what fleet and accounting would want to track and would be cumbersome tying into Caselle. It was decided to try to use Activities in General Ledger to create all of the information needed in fleet. Matt has been working on organizing data from Data Now and RTA to be used in Caselle for Fleet and still working on getting data to properly import into Caselle.

Cade worked to align and format the printed bill to comply with Chase Bank for the lock box processing of utility bills.

In GIS we are working to finalize the collection data set for each utility for the temp worker starting in July.